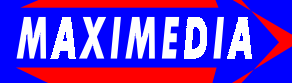

## School Projects School Projects Conditions of Use Conditions of Use

By using this software, you accept all the terms and conditions which you have read by clicking on the 'Conditions of Use' button below. If you do not accept the conditions, please QUIT now.

**Display Conditions of Use CONTINUE** 

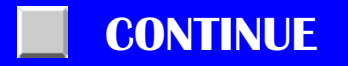

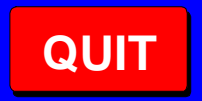